# **C++/SX: Compatibility/Migration Notes**

**(For System Administrators)** 

# **Description**

*This document describes notes on compatibility and migration between C++/SX Rev.070 or later, and C++/SX Rev.069 or before, concerning the following subject, for system administrators.* 

• [C++ Program Using the Standard C++ Library](#page-1-0)

#### **Notes**

- *This document corresponds to C++/SX Rev.070 or later.*
- *If you use self compiler, sxc++, sxcc should be read c++, cc.*
- *Related document is "C++/SX programmer's Guide (G1AF28E)".*

#### **Proprietary Notice**

*The information disclosed in this document is the property of NEC Corporation (NEC) and/or its licensors. NEC and/or its licensors, as appropriate, reserve all patent, copyright and other proprietary rights to this document, including all design, manufacturing, reproduction, use and sales rights thereto, except to the extent said rights are expressly granted to others.* 

*The information in this document is subject to change at any time, without notice.* 

*All product, brand, or trade names in this publication are the trademarks or registered trademarks of their respective owners.* 

# <span id="page-1-0"></span>**1. C++ Program Using the Standard C++ Library**

# **1.1. Overview**

Standard C++ Library of C++/SX compiler has been improved in functionality and performance at C++/SX Rev.070. These improvements are attended with an incompatibility of object files made by C++/SX Rev.069 or before. An end-user may fail at the linking of those object files by C++/SX Rev.070 or later with the unresolved symbols.

On the occasion of upgrading C++/SX to Rev.070 or later, we would like to ask system administrators to announce this note to the end-users who have ever used C++/SX Rev.069 or before.

This document describes the following subjects.

- [Situation and Compiler Revision, in Which the Incompatibility Occurs](#page-1-1)
- [Condition of the Program That Falls Under This Incompatibility](#page-2-0)
- [How to Check Whether an Object File Falls under the Incompatibility](#page-2-1)
- [How to Avoid the Incompatibility](#page-4-0)
- [Q & A](#page-5-0)

Another attached document "C++/SX Compatibility/Migration Notes" (c++sx-remark-user-001e.pdf) is targeted at end-users. Please also refer to and open it to end-users.

#### <span id="page-1-1"></span>**1.2. Situation and Compiler Revision, in Which the Incompatibility Occurs**

Some object files (.o files) of C++ program using the Standard C++ Library, which were generated by C++/SX Rev.069 or before, cannot be linked by C++/SX Rev.070 or later with the unresolved symbols.

#### **Example of unresolved symbols error at the linking:**

When an object file a.o, generated from a C++ program using the Standard C++ Library a.cpp below, by C++/SX Rev.069 with setting an environment variable SX\_BASE\_CPLUS is given,

```
% cat a.cpp 
#include <iostream> // using <iostream> in Standard C++ Library 
using namespace std; 
main() 
{ 
   cout << "Hello World." << endl; 
}
```
and a.o is linked by C++/SX Rev.070, the linking fails as follows.

```
% sxc++ a.o 
                   first referenced
 symbol in file 
_Getctype a.o 
_Tolower a.o 
_Toupper a.o 
std::ios_base::clear(std::ios_base::_Iostate, bool) a.o 
...
```
# <span id="page-2-0"></span>**1.3. Condition of the Program That Falls Under This Incompatibility**

If an object file of the C++ program that uses the Standard C++ Library is applied to by one of the following two conditions at the compilation, the incompatibility may occur.

(1) The object file was generated by compiling with setting the environment variable **SX\_BASE\_CPLUS**.

<span id="page-2-2"></span>Applies when C++/SX compilers are multi-instance-installed in your site and end-users have been instructed to set the environment variable SX\_BASE\_CPLUS at the compilation.

Usually, the standard-installed compiler (/SX/usr/bin/sxc++) is used, but the non-standard-installed compiler (ex. /SX/opt/sxc++/rev069/bin/sxc++) is used by setting SX\_BASE\_CPLUS.

In this case, refer to the sections ["1.4 How to Check Whether an Object File Falls under the](#page-2-1)  Incompatibility" and "1.5 How to Avoid the Incompatibility".

(2) The object file was generated by compiling with **-Tnoauto**.

Applies when an end-user used **-Tnoauto** explicitly.**-Tnoauto** is not default. **-Tauto** is default. It may be rare case because it is difficult to build a C++ program using **-Tnoauto**, and a high technical skill is required. If this condition applies, the program must be re-compiled. In this case, refer to "1.5 How to Avoid the Incompatibility".

In C++, the path-names of the compiler and compiler options of the compilation are saved in a template information file in order to enable the re-compilation for the template instantiation.

When an end-user uses the non-standard-installed compiler (old compiler) by setting SX\_BASE\_CPLUS, the template instantiation using new Standard C++ Library will not be done because the old compiler's path name is saved and the old compiler's Standard C++ Library is taken. When **-Tnoauto** is specified, any template information file is not generated. Therefore, the linking fails when one of the above two conditions is applied.

# <span id="page-2-1"></span>**1.4. How to Check Whether an Object File Falls under the Incompatibility**

Whether an object file falls under the condition (1) in "1.3 Condition of the Program That Falls Under This Incompatibility" can be checked by the followin[g th](#page-2-2)re[e subjects.](#page-2-0) 

- <span id="page-2-3"></span>[\(a\) Was t](#page-2-0)he object file generated by C++/SX Rev.069 or before?
- <span id="page-2-4"></span>(b) Is the object file the C++ program using the Standard C++ Library?
- (c) Was the object file generated with setting SX\_BASE\_CPLUS at the compilation?

When all the three conditions are fulfilled for an object file, the object file may fall under the incompatibility. Exceptionally, when the object file is in an archive file (.a file), it falls under the incompatibility, when the two conditions (a) and (b) are fulfilled, irrespective of (c).

How to check these three subjects are mentioned below.

(1) How to know the revision number of C++/SX compiler which generated the object file.

You can get the revision number from the template information file (.ti file) corresponding to the object file. The template information file is automatically created under the same directory as where the object file is output by C++/SX compiler at the compilation. If a program does not use template feature, i.e. it does not use the Standard C++ Library, there is no template information file corresponding to the object file.

There are two three-digit numbers in the first line of the template information file. The second number is the revision number of C++/SX which compiled the object file.

#### **Example:**

```
% ls a.o a.ti 
a.o a.ti 
% cat a.ti 
#rev:001:069
...
```
a.ti is the template information file of a.o. The second number in the first line is 069. Therefore, the revision number of C++/SX compiler which generated a.o is Rev.069.

*If an object file has no corresponding template information file, it means the object file does not use the Standard C++ Library, that is, it does not fall under this incompatibility.*

(2) How to know whether the C++ program uses the Standard C++ Library or not

A C++ program using the Standard C++ Library includes the following files under the directory /SX/usr/include/C++ (cross compiler) or /usr/include/C++ (self compiler) by **#include**.

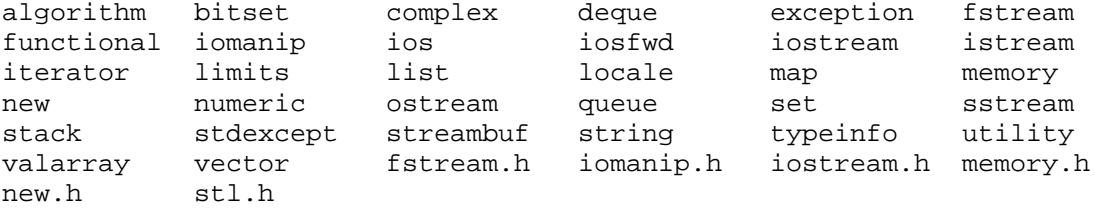

You can know whether the file is included or not by the output of **-M** (a compiler option which outputs a list of file dependency).

#### **Example:**

```
% sxc++ -M a.cpp | grep C++ 
a.o:/SX/usr/include/C++/iostream 
a.o:/SX/usr/include/C++/istream 
a.o:/SX/usr/include/C++/ostream 
a.o:/SX/usr/include/C++/ios 
a.o:/SX/usr/include/C++/xlocnum 
...
```
The above output shows that a.o has dependency on iostream and some files, that is, a.cpp uses the Standard C++ Library.

(3) How to know whether the object file was generated with setting the environment variable SX\_BASE\_CPLUS

You can know this by referring to the template information file corresponding to the object file.

When the path name of **ccom** which appears on the line starting " cmd:" is not /SX/usr/lib0/ccom (cross compiler) or /usr/lib0/ccom (self compiler), the object file was generated with setting the environment variable SX\_BASE\_CPLUS.

**Example:** 

```
% ls a.o a.ti 
a.o a.ti 
% cat a.ti 
#rev:001:069 
cmd:/SX/opt/sxc++/rev069/lib0/ccom -prelink exec -cpp ...
...
```
The object file a.o was generated with setting the environment variable SX\_BASE\_CPLUS because the path name of **ccom** in the template information file a.ti is not /SX/usr/lib0/ccom.

#### **Example:**

```
% cat b.ti 
#rev:001:069 
cmd:/SX/usr/lib0/ccom -prelink_exec -cpp ... 
...
```
The object file b.o was generated without setting the environment variable SX\_BASE\_CPLUS because the path name of **ccom** in the template information file b.ti is /SX/usr/lib0/ccom, and this means b.o does not fall under this incompatibility.

# <span id="page-4-0"></span>**1.5. How to Avoid the Incompatibility**

(1) Re-compilation (Recommended)

The incompatibility can be dissolved by re-compiling the corresponding source file by C++/SX Rev.070 or later. In general, source files and object files of the C++ programs using the Standard C++ Library are placed in the circumstance where the source files can be re-compiled at any time for the template instantiation. Therefore, almost all C++ programs using the Standard C++ Library can be re-compiled.

(2) When you cannot re-compile your C++ program

Specify users to use **-Ys** compiler option mentioned below, so that the Standard C++ Library in previous revision of C++/SX Rev.067, Rev.068, or Rev.069 can be linked, instead of the newer one. To enable this specification, multi-instance installation of C++/SX Rev.070 or later, and one of the Rev.067, Rev.068, or Rev.069, by the system administrator is required in advance.

#### **Example of Multi-instance Installation:**

The following is an example of the installation procedure, which installs C++/SX Rev.069 and C++/SX Rev.070 as multi-instances. Please also refer to "C++/SX Installation Guide" attached to the package, regarding the installation method for detail.

- (a) Remove the instance installed by SINSTALL if any.
- (b) Install C++/SX Rev.069 by MINSTALL. Enter "n" to the query "Do you use this instance as an official instance?"

```
# ./MINSTALL 
Which SX is this product for? (SX-4, SX-5, SX-6, SX-7, or SX-8) [4,5,6,7,8,q] 6 
Where do you install this package in? [full-pathname,q]
(default: /SX/opt/sxc++/rev069) 
Do you install sxcc command? [y,n,q] (default: n) y 
Do you use this instance as an official instance? [y,n,q] (default: n) n
     *** New configuration for C++/SX Rev.069 *** 
     Type of SX : SX-6 
    Directory : /SX/opt/sxc++/rev069
    Preferences : sxcc command [Yes]
                 : English manual pages [Yes] 
                 : Japanese manual pages [Yes] 
                 : Official instance [No] 
Do you continue the installation of this package? [y,n,q] y
```
(c) Then, install C++/SX Rev.070 by MINSTALL. Enter "y" to the query "Do you use this instance as an official instance?"

```
# ./MINSTALL 
Which SX is this product for? (SX-4, SX-5, SX-6, SX-7, or SX-8)
```

```
[4,5,6,7,8,q] 6 
Where do you install this package in? [full-pathname,q]
(default: /SX/opt/sxc++/rev070) 
Do you install sxcc command? [y,n,q] (default: n) y 
Do you use this instance as an official instance? [y,n,q] (default: n) y
     *** New configuration for C++/SX Rev.070 *** 
     Type of SX : SX-6 
    Directory : /SX/opt/sxc++/rev070
    Preferences : sxcc command [Yes]
                 : English manual pages [Yes] 
                 : Japanese manual pages [Yes] 
                : Official instance [Yes]
Do you continue the installation of this package? [y,n,q] y
```
#### **Example of usage by end-users:**

End-users can specify the Standard C++ Library in the previous revision (Rev.067, 068, or 069) with the compiler option **-Ys** at the linking by C++/SX Rev.070 or later. The following is an example to execute C++/SX Rev.070 and specify the Standard C++ Library in C++/SX Rev.069, which have been installed in the above example. The installation directory where C++/SX Rev.069 has been installed is specified with **-Ys**.

% sxc++ a.o b.o **-Ys,/SX/opt/sxc++/rev069** (Linking with the Standard C++ Library of C++/SX Rev.069)

# <span id="page-5-0"></span>**1.6. Q & A**

This section presents some supplementary explanation for this incompatibility in Q & A format.

#### **[Language specification/Terms]**

#### (1) **What is the Standard C++ Library?**

It is the C++ library, conforming ISO/IEC 14882:1998 standard, provided by C++/SX. This library contains various class libraries such as **iterator** class corresponds to a loop in C++ language, **iostream** class for stream I/O, etc. The Standard C++ Library is constructed from header files that define and declare templates and archive files that include entities of functions and data that are referred to from the templates.

#### (2) **What is a template?**

It is one of the C++ language specifications. Programmers can define the parametric form of a function or a class as a template and compiler instantiates the function or the class according to the template and type information given as template parameters. The instantiated function or class can be treated as well as the non-template function or class. Using the template enables programmers to automatically generate various types of functions or classes from one template and increases their productivity.

#### (3) **What is an instantiation?**

An instantiation is an entity of the function or the class that is generated from a template by compiler.

#### **Example:**

```
template <class T> T func(T x, T y) { \frac{1}{2} // a function template
     return x + y; 
} 
…
```

```
double a, b, c; 
int m, n, i; 
… 
a = func(b, c); // reference(1) to the template
m = func(n, i); // reference(2) to the template
```
When a template is declared and referenced in a program as above, compiler generates entity of the functions like below, for the references (1) and (2) respectively. These functions are called instantiations.

```
double func(double x, double y) \{ // an instantiated function of double
    return x + y; 
} 
int func(int x, int y) \{ // an instantiated function of int
    return x + y; 
}
```
#### (4) **What is template instantiation?**

…

A sequence of compiler's processes to generate the instantiation from a template is called "template instantiation". C++/SX automatically scans all the object files, determines in which object file the instantiation should be generated, and re-compile the corresponding source files so that each of the necessary instantiations can be generated in the appropriate object file by the re-compilation.

#### **[On dealing with this incompatibility]**

#### (1) **Is there a case in which no source file is available and it is impossible to re-compile, although the recompilation is needed at the linking?**

Every object file of the C++ programs using a template always has the potential to be required the recompilation at the linking for the template instantiation. Therefore, there should be the corresponding source file in the same environment as the object file, so that the programs can be maintained, in general.

#### (2) **What should I do for object files in an archive file?**

Object files (.o file) in an archive file (.a file) are not targeted on by automatic template instantiation process. Therefore, they cannot be re-compiled automatically at the linking. If the two conditions "(a) Was the object file generated by C++/SX Rev.069 or before?" and "(b) Is the object file the C++ progra[m using the Standard](#page-2-3) [C++ Library?" in "1.4 How to Check Whether a](#page-2-3)n Ob[ject File Falls under the Incompatibility" are fulfilled for](#page-2-4)  [the object files](#page-2-4) in [the archive file, the object files should be re-compiled and the archive file](#page-2-1) should be updated.

#### (3) **What should I do when I cannot find .ti file?**

If an object file has no corresponding template information file and it has never been removed by users, it means the object file does not use the Standard C++ Library, that is, it does not fall under this incompatibility.

#### (4) **When I linked C++ programs using the Standard C++ Library, a message such as "re-compiling: …" was displayed and a source file is automatically re-compiled. Why?**

At the linking of the C++ programs using a template, the source files may be automatically re-compiled for the template instantiation. This is default behavior and there is no problem.

#### **[On the installation/Others]**

# (1) **Does a C program fall under this incompatibility?**

No. this incompatibility does not occur in C programs because the Standard C++ Library cannot be used in C programs.

# (2) **What is new with the Standard C++ Library in Rev.070?**

It is improved in functionality and performance as follows. These are explained in the document "C++/SX Rev.071: Introduction for New Feature" (c++sx-rev071-001e.pdf) attached to the software package of C++/SX Rev.071.

- Vector versions of mathematical functions (**abs**, **cos**, **log**, **pow**, **sin**) are added to **complex<double>** template class.
- The cfront compatibility is improved.

# (3) **Is only one of Rev.067, Rev.068, or Rev.069 enough to be installed for using -Ys?**

Yes. You should install one of C++/SX Rev.067, Rev.068, or Rev.069, and one of Rev.070 or later.